SQL Datasources in Grafana Carl Bergquist & Marcus Efraimsson

Gro

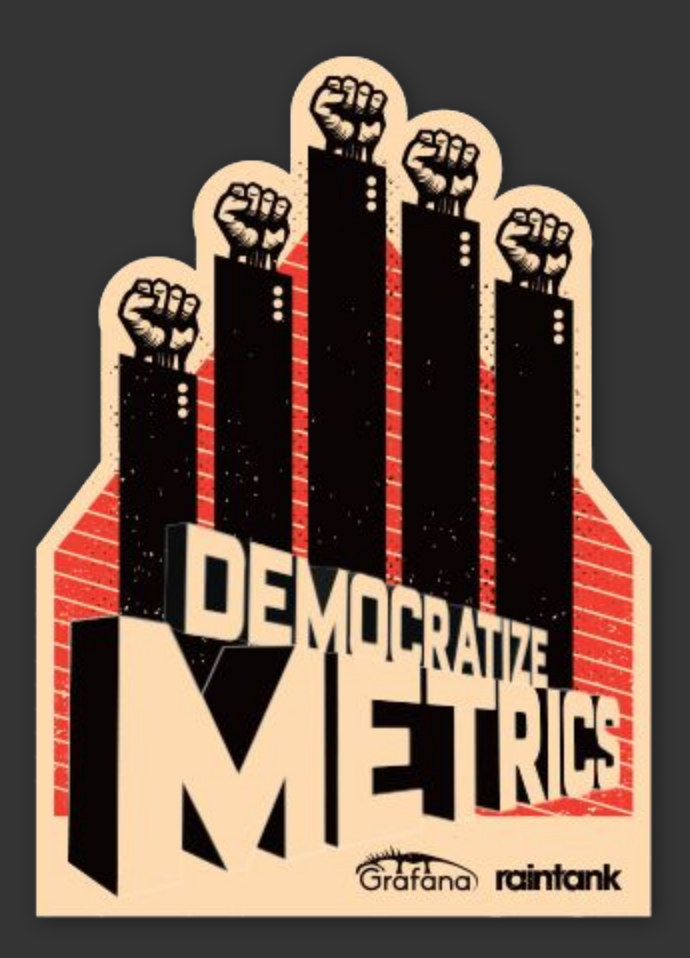

# Usage stats

LOS ANGELES · 2019

**O NO** 

Grof

## **Mysql:**

# **Postgres: MSSQL:**

## **22000**

**7800**

**3000**

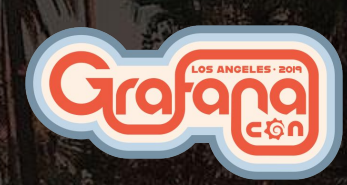

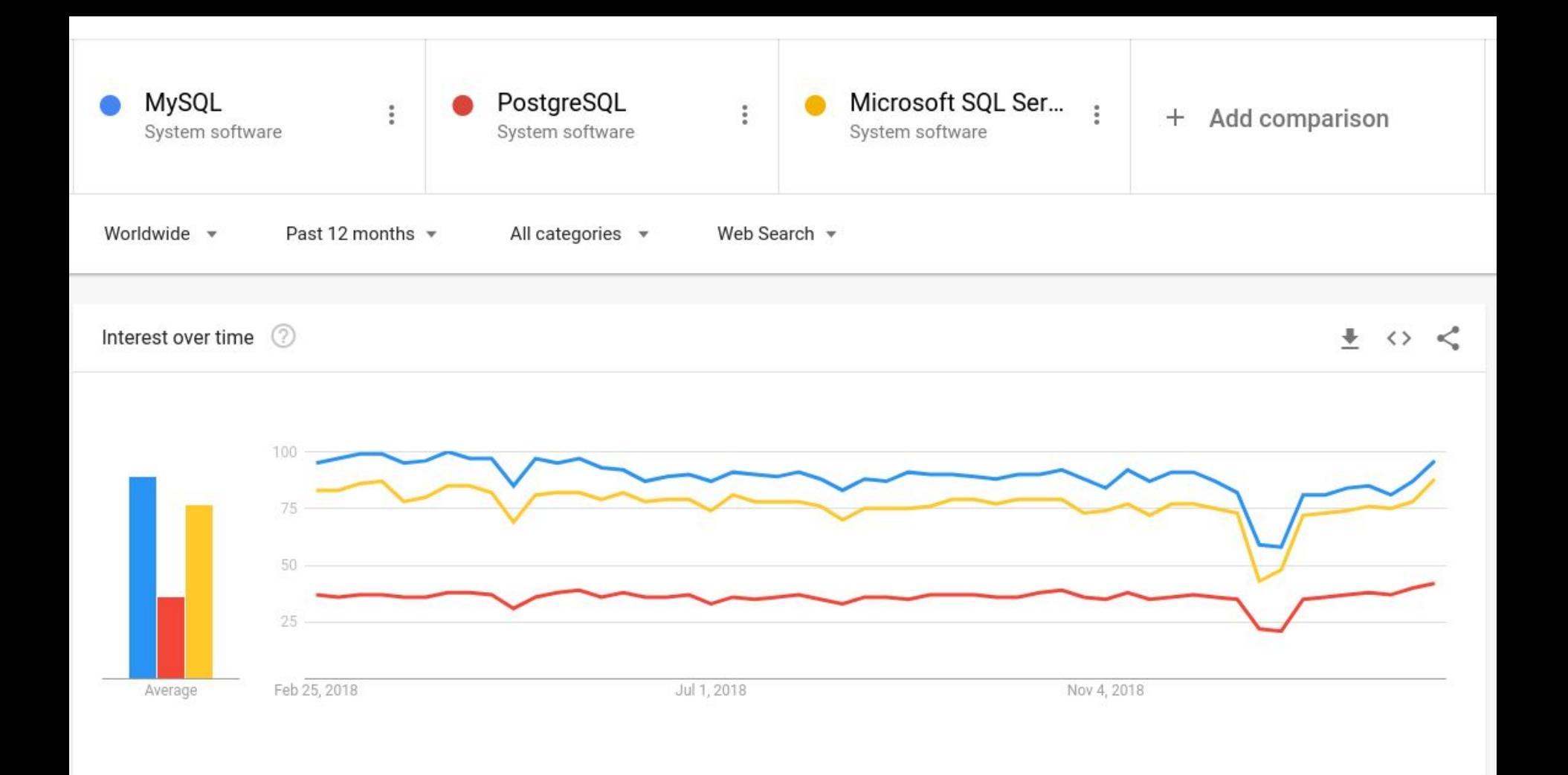

## Basic usage

LOS ANGELES . 2019

**ONGO** 

Grof

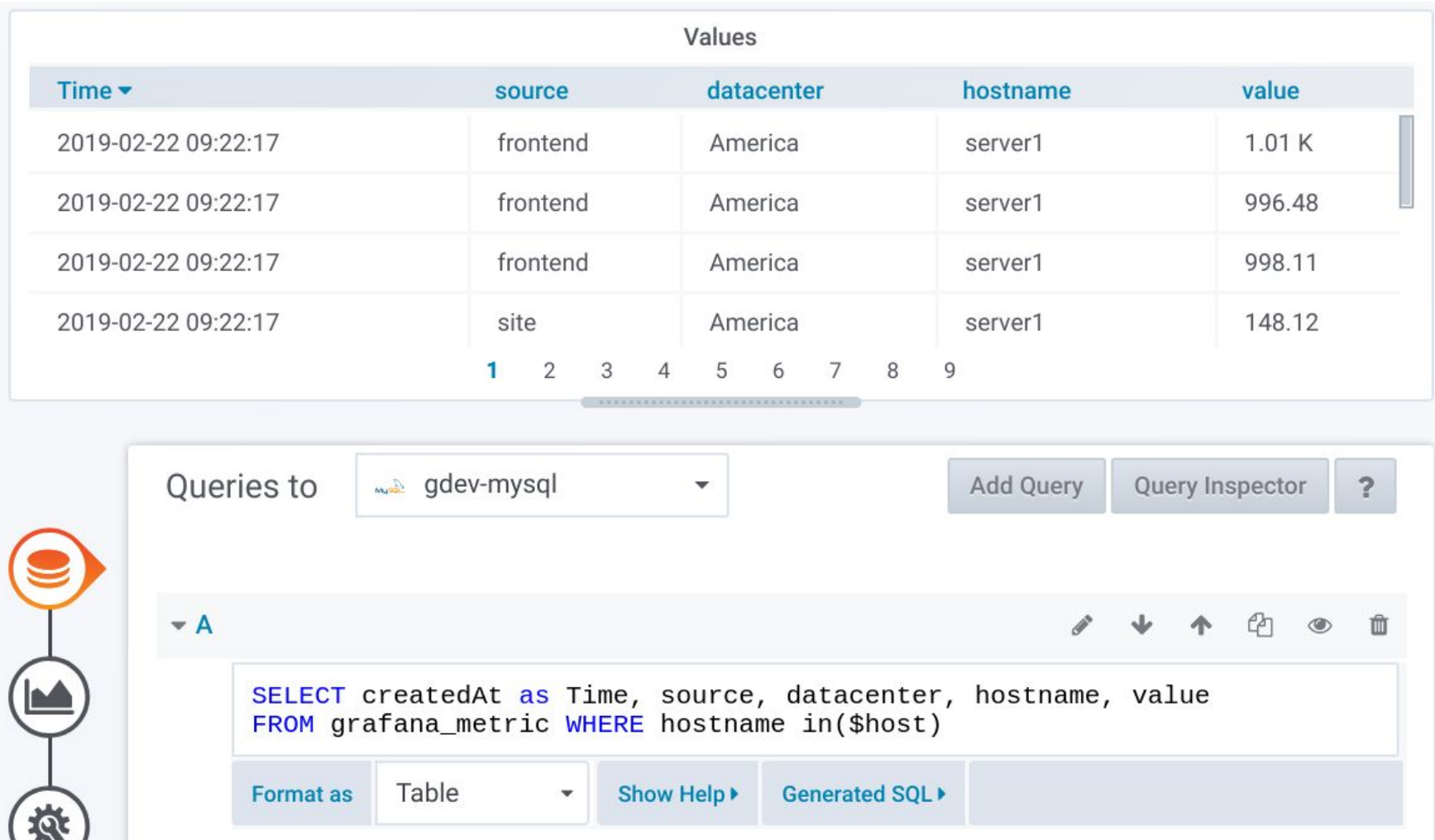

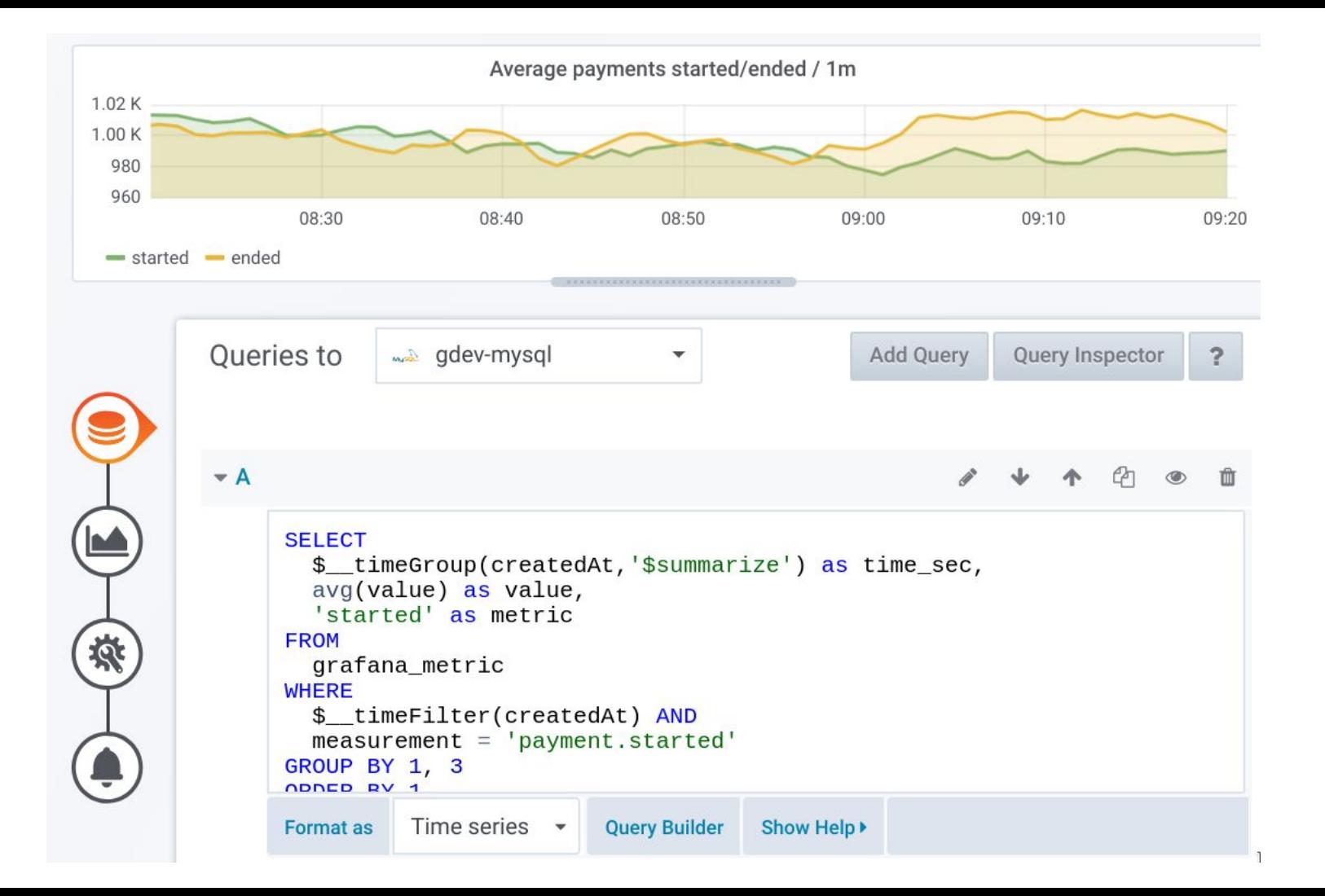

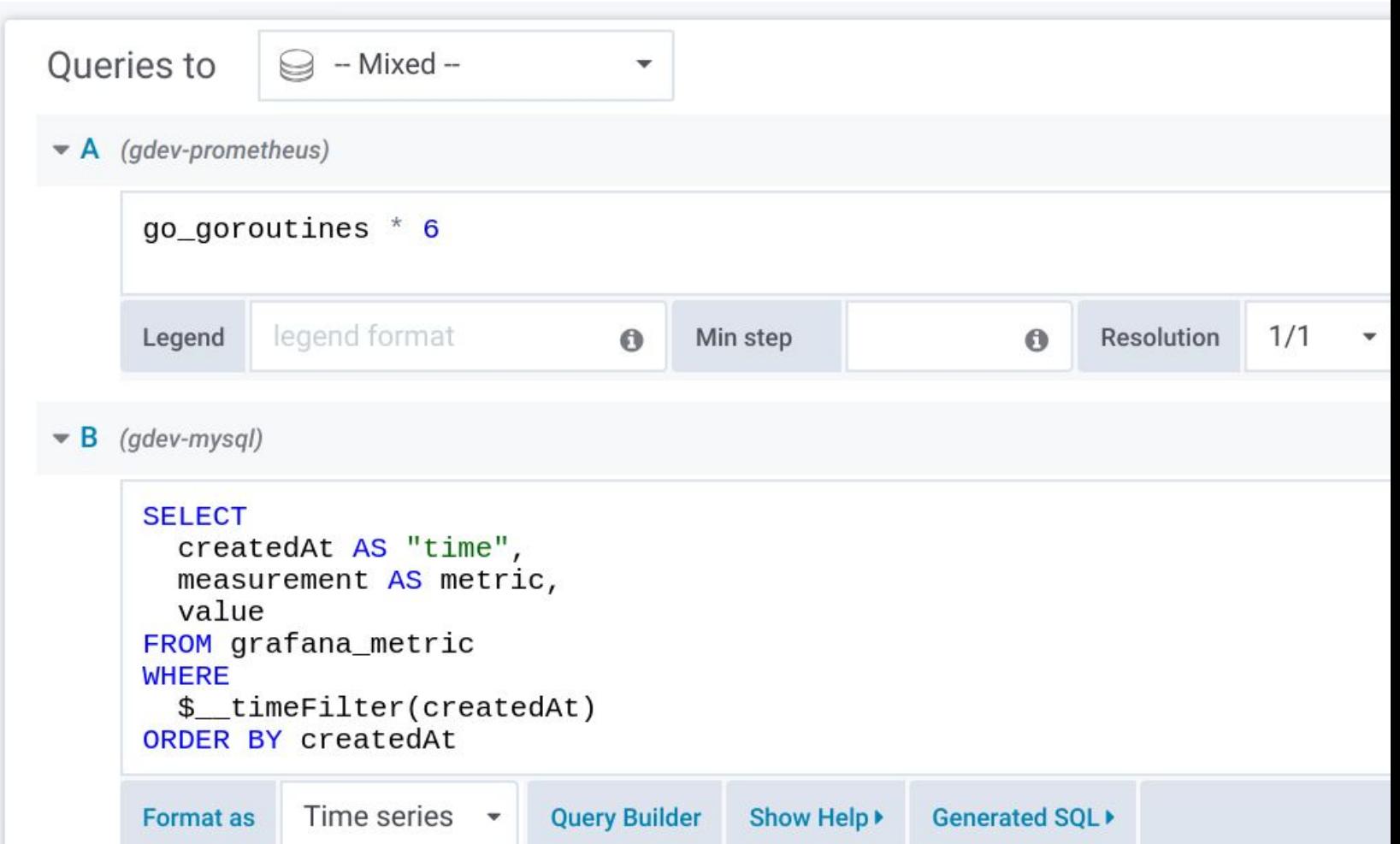

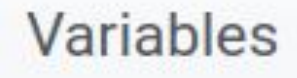

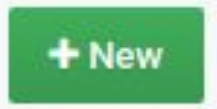

#### Variable Definition

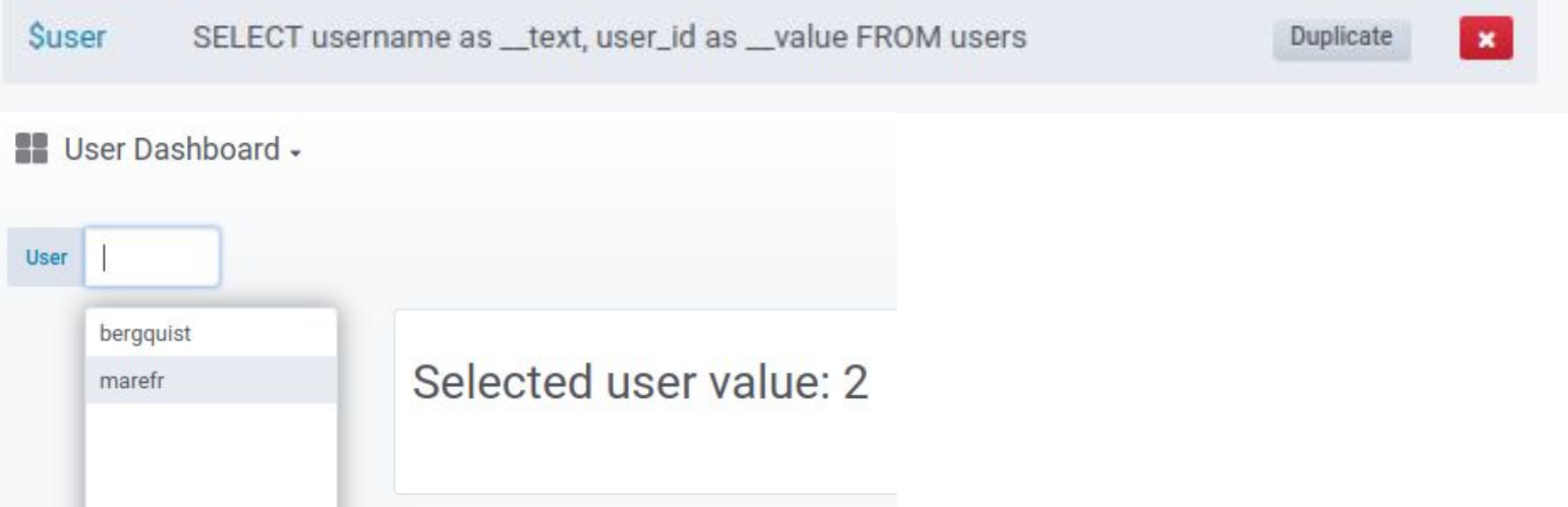

What's new for SQL datasources

**LOS ANG** 

**LES · 2019** 

**RO** 

Gra

## Up until Grafana 5.0

- MySQL in 4.3
- Postgres in 4.6

(Oracle Database available as a premium plugin)

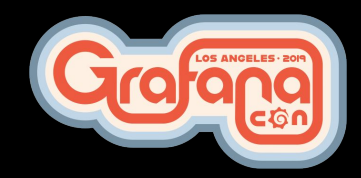

# Grafana 5.1

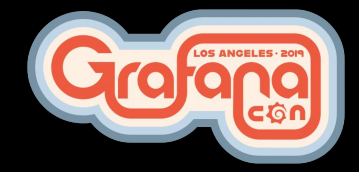

## Microsoft SQL Server support

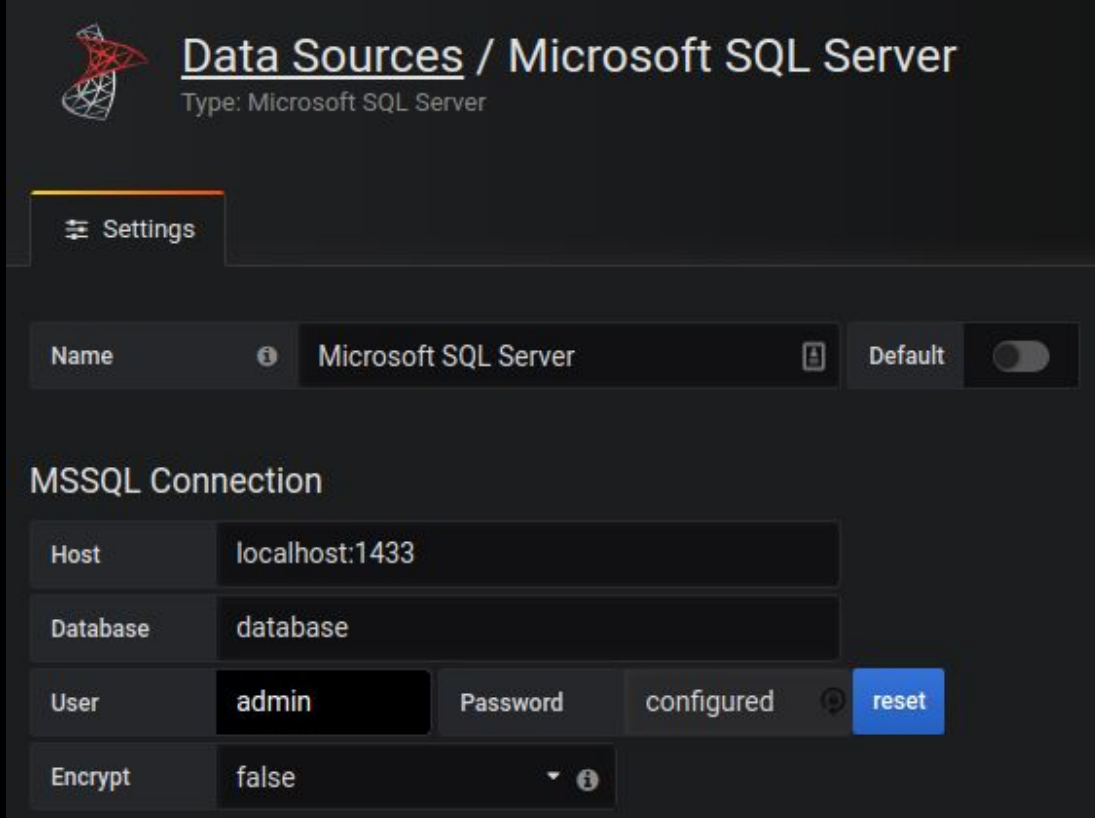

# Grafana 5.3

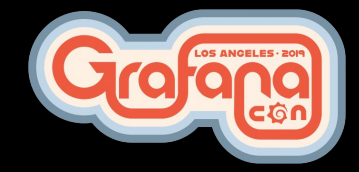

## Postgres graphical query builder

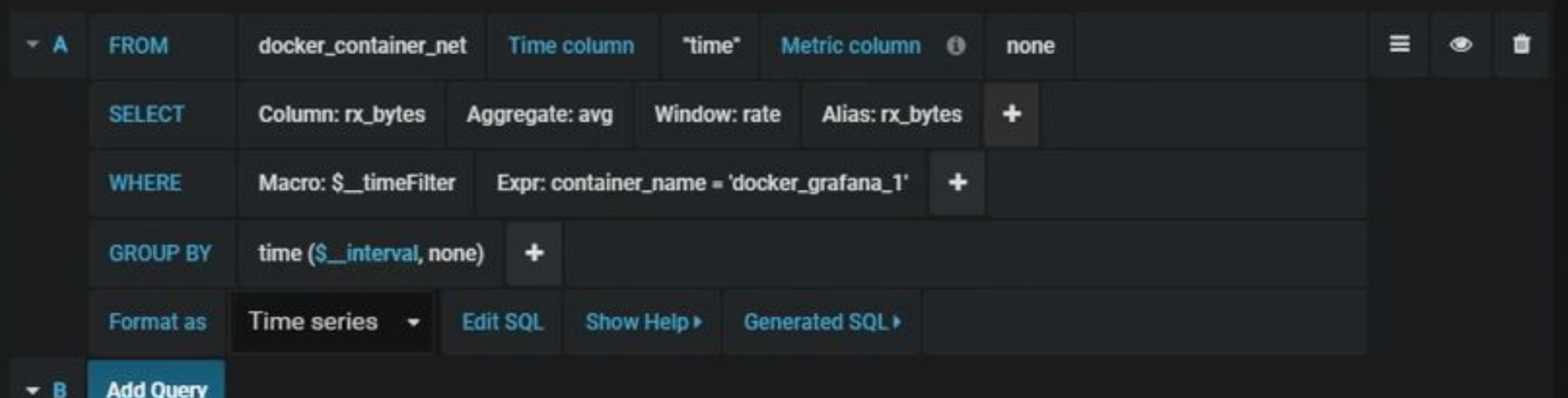

## Postgres TimescaleDB extension support

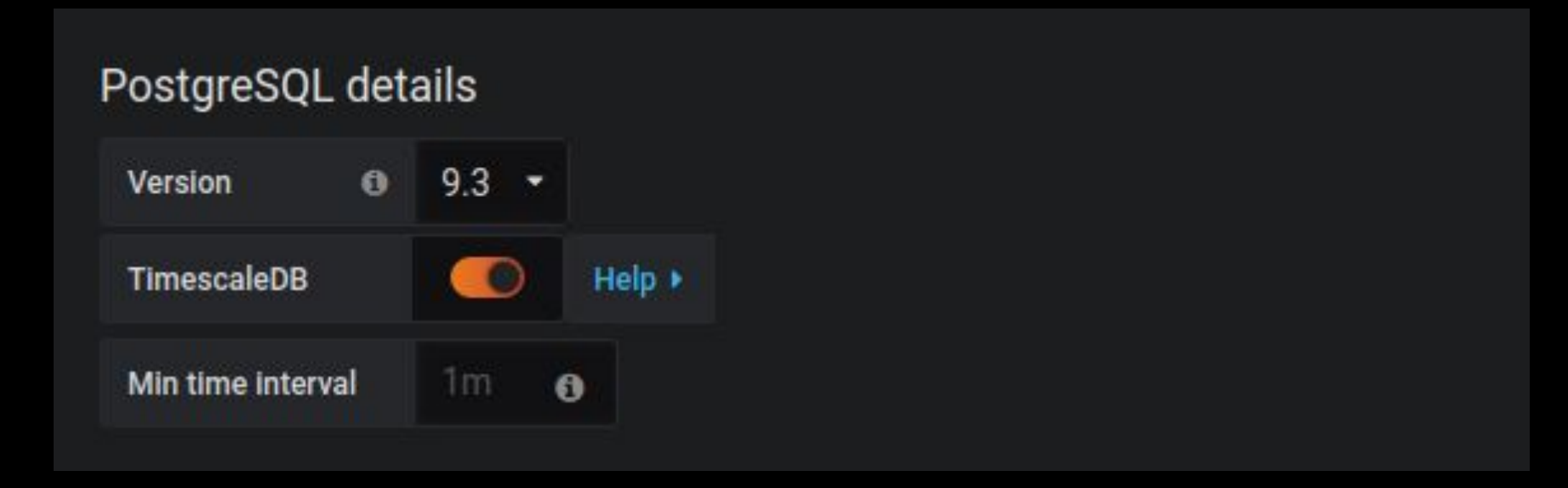

# Grafana 5.4

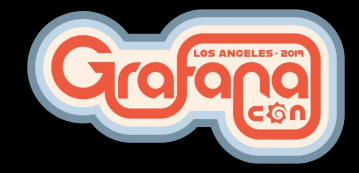

## MySQL graphical query builder

 $\blacktriangledown$  B (gdev-mysql)

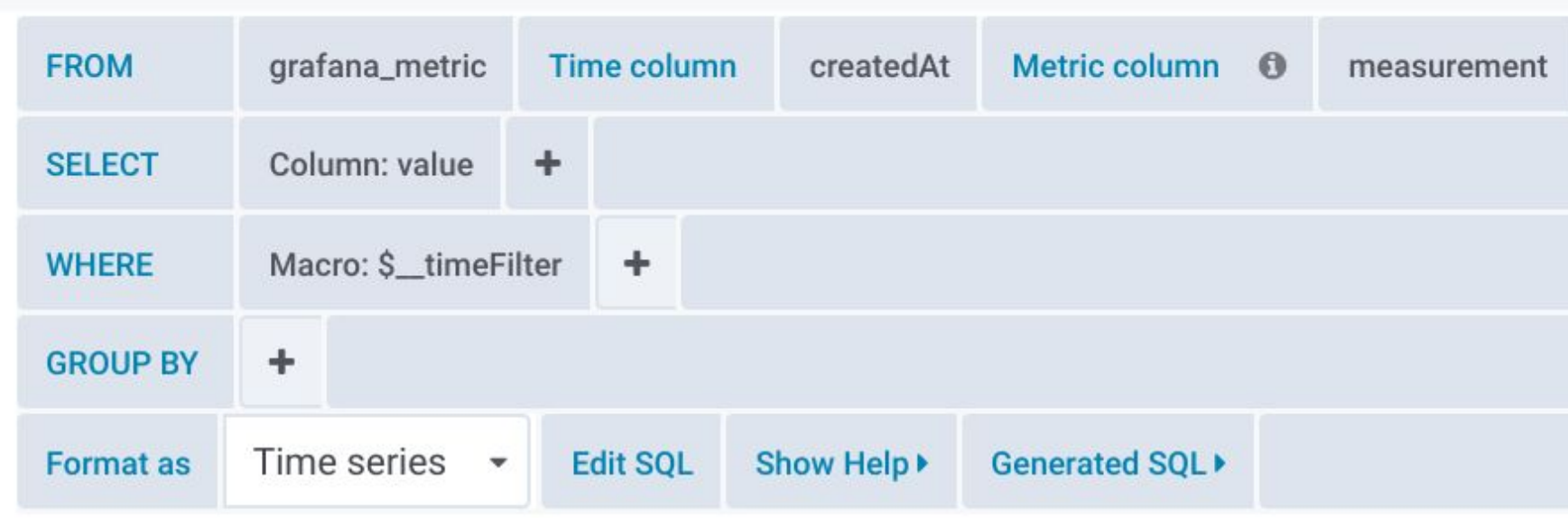

# Grafana 6.0

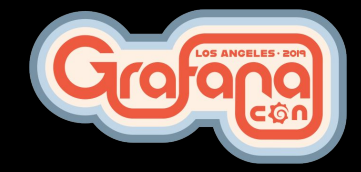

## MySQL SSL support

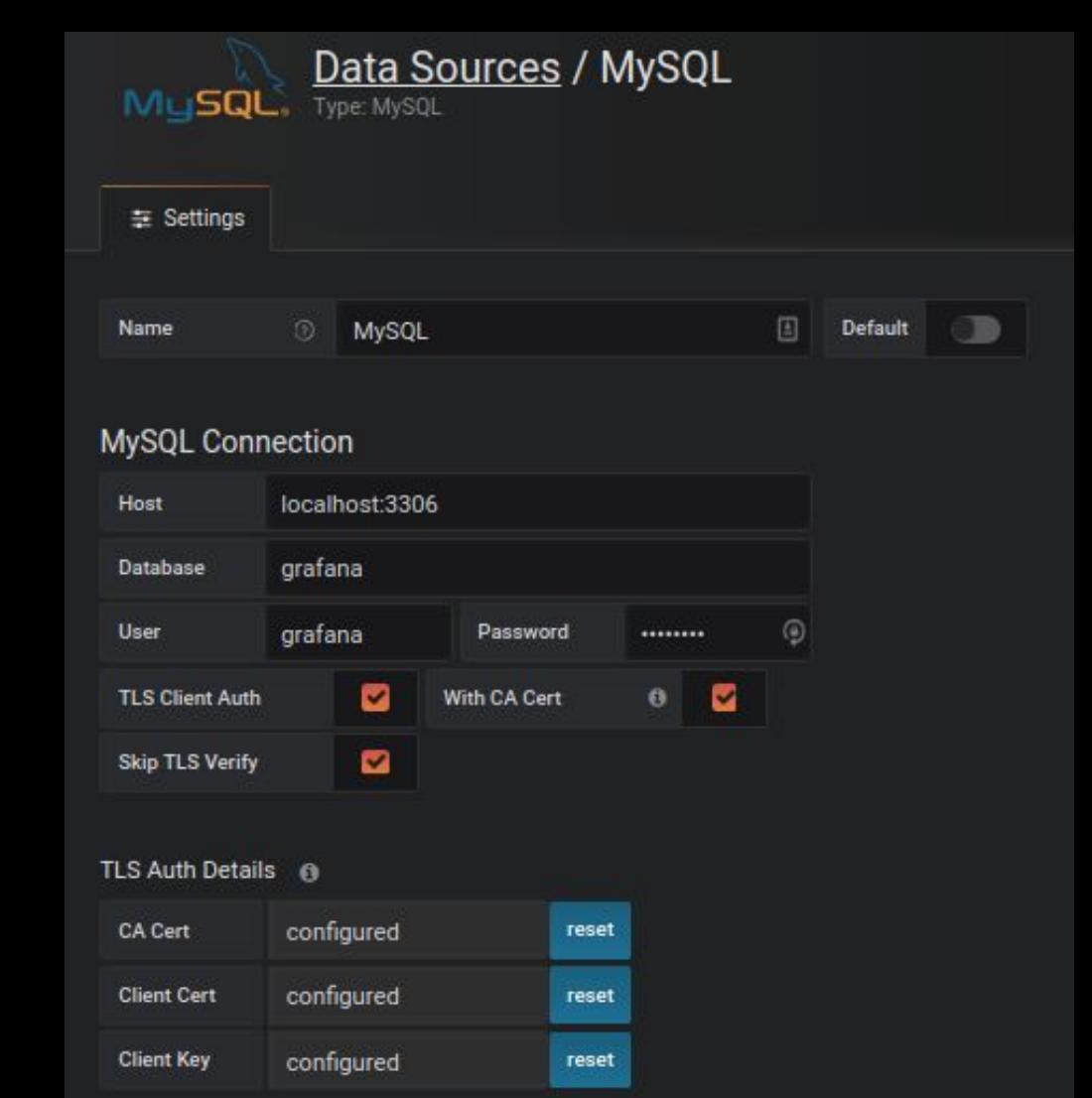

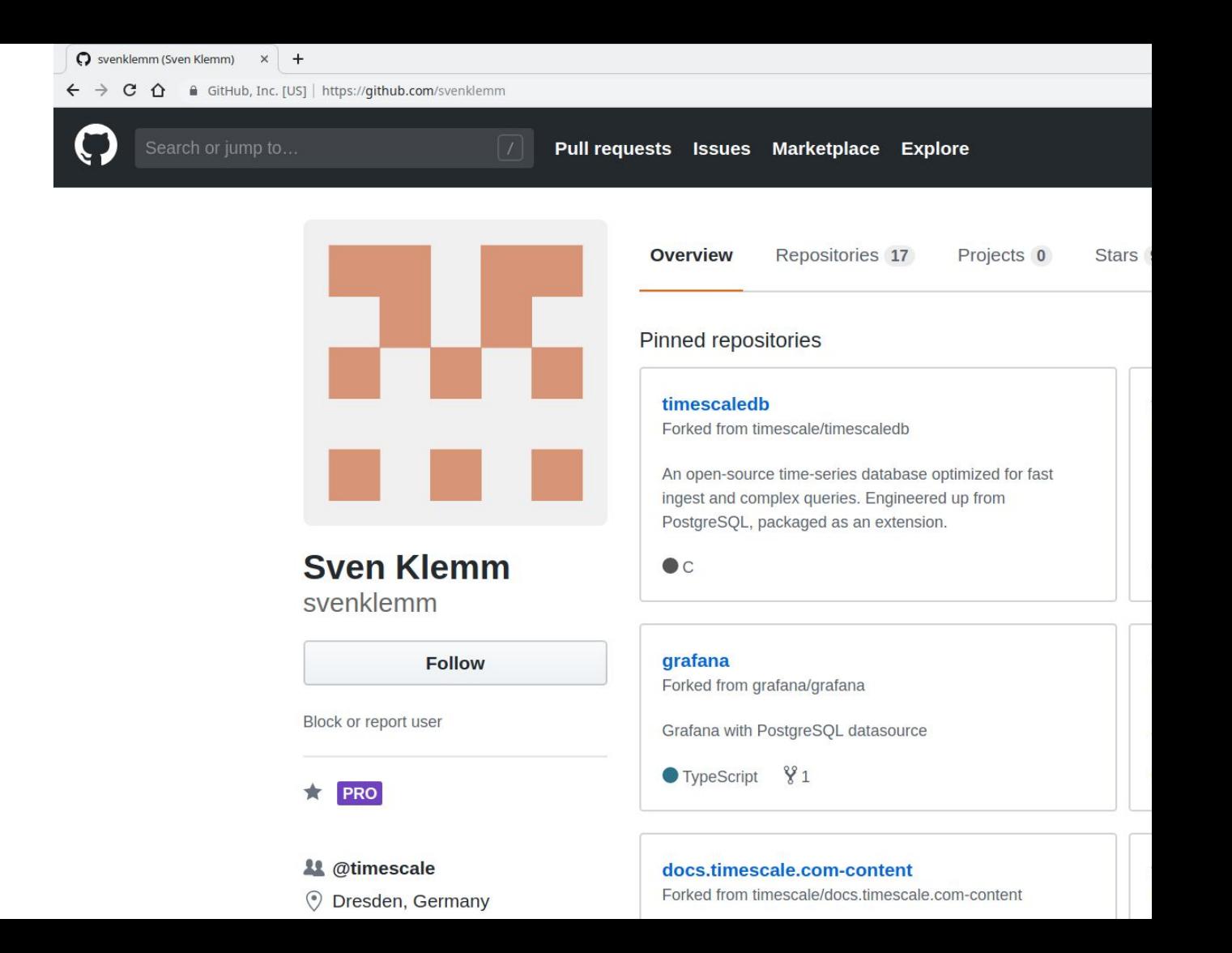

## Tips and tricks!

CCCCCCCCCC

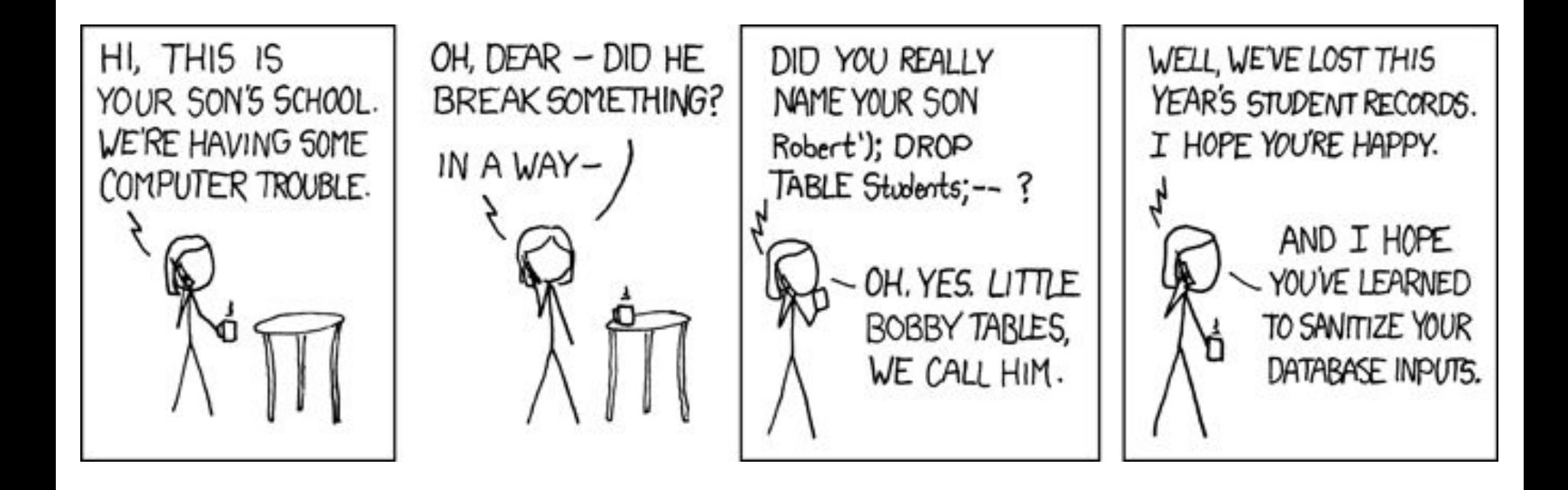

### **Permissions**

- Grafana cannot sanitize the database input
- Only grant select permissions on database and tables for database user

#### **User Permission**

The database user should only be granted SELECT permissions on the specified database & tables you want to query. Grafana does not validate that queries are safe so queries can contain any SQL statement. For example, statements like DELETE FROM user; and DROP TABLE user; would be executed. To protect against this we Highly recommmend you create a specific PostgreSQL user with restricted permissions.

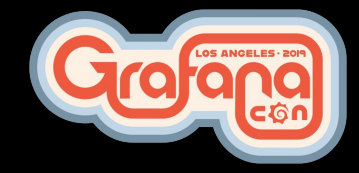

## **Performance**

- Easy to write really expensive queries (SELECT \* FROM)
- Can slow database server down
- Can hang browser where Grafana is used
- Use a separate database from production/data warehouse

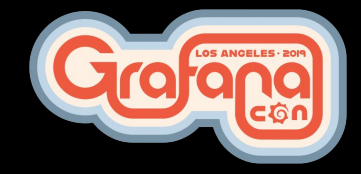

### Time zones

- Run Grafana and database server on UTC time zone
- Use time zone-aware data types for storing dates
- Use epochs (seconds since 1970)

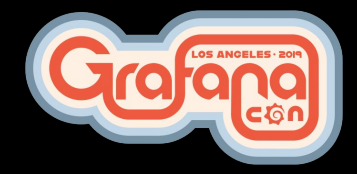

## Time series queries

- Most panels expects time series data
- Must include a column named time

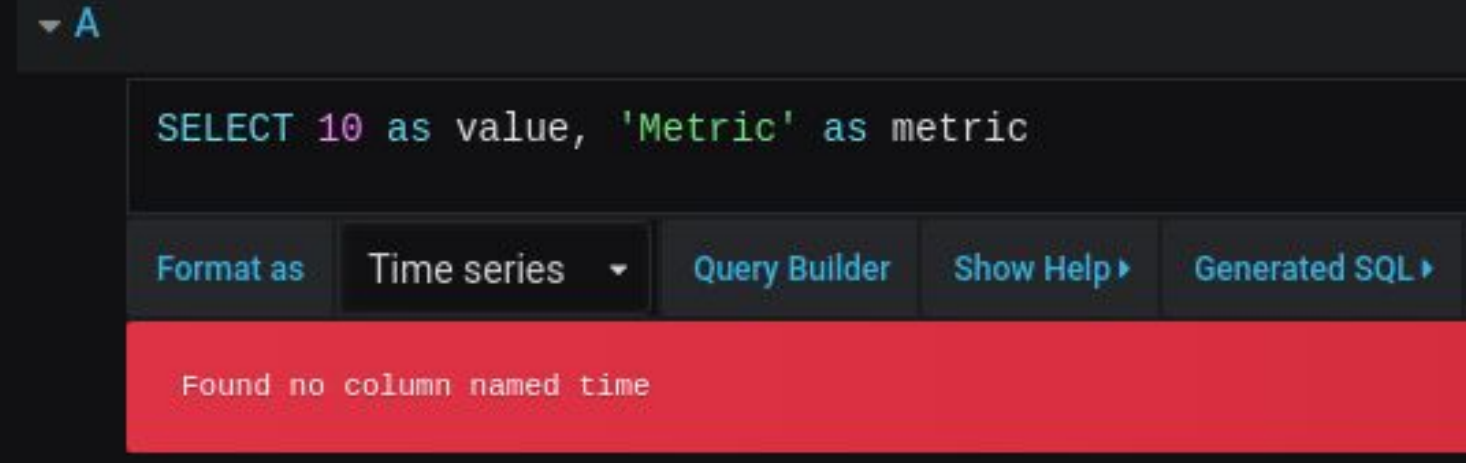

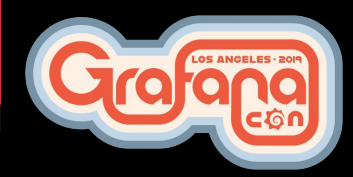

## Pie Chart panel

- Without having a time column?
- You create one

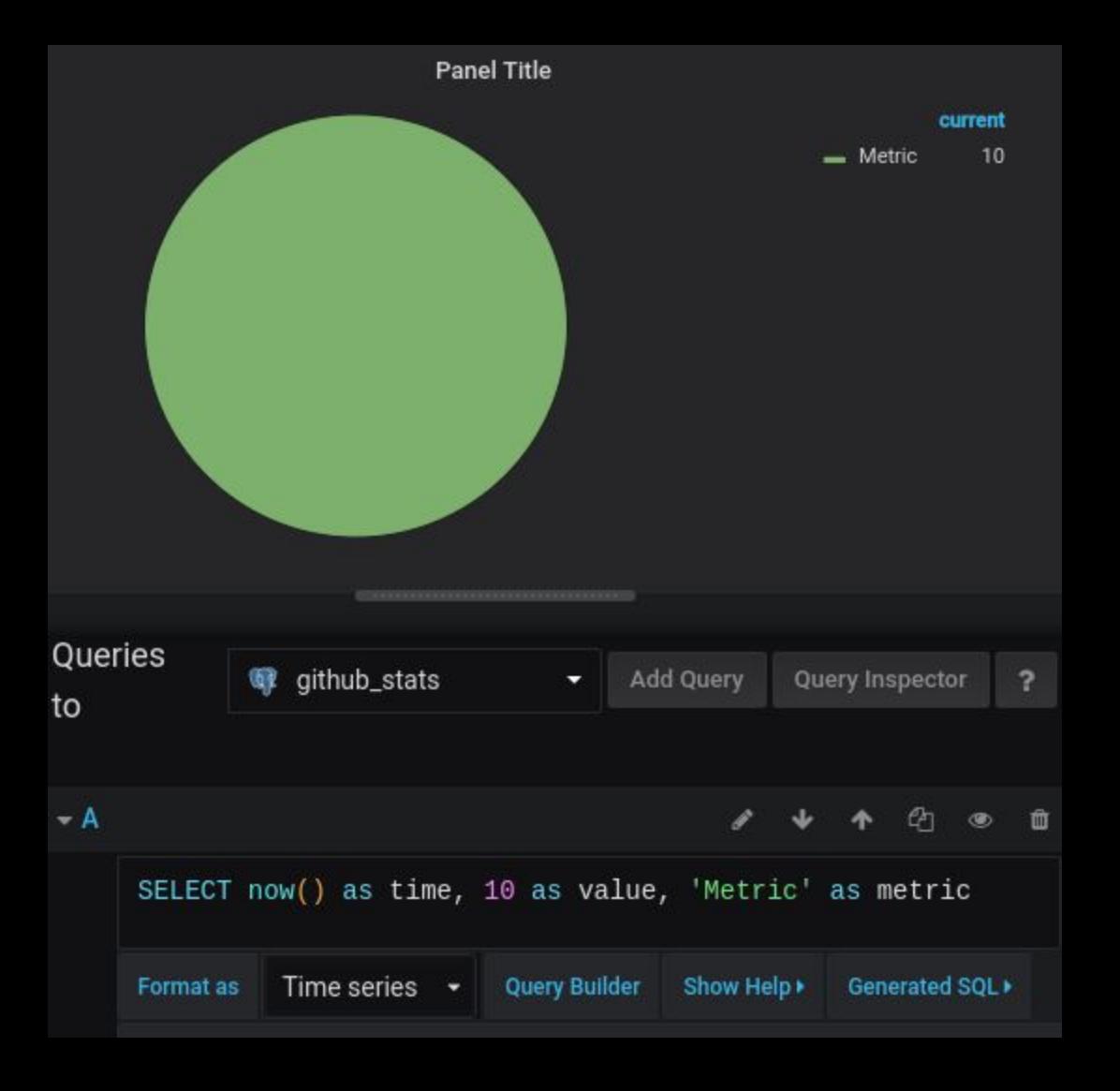

## Graph panel - stacked bar chart

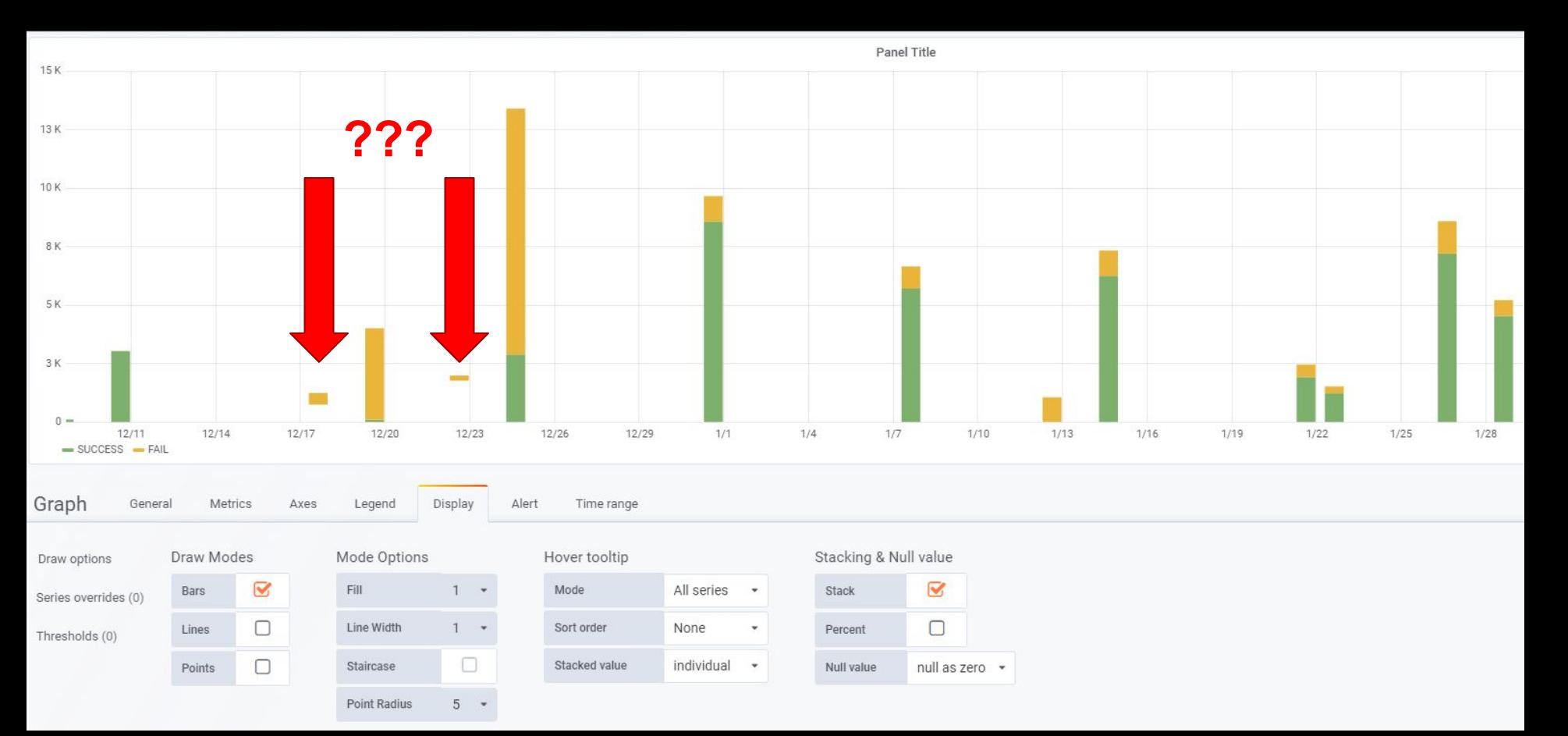

## Graph panel - stacked bar chart

- Need to supply a value for every interval
- Use \$ timeGroup/\$ unixEpochGroup macro with fill parameter
	- \$ timeGroup(dateColumn,'5m', 0)
	- \$\_\_unixEpochGroup(dateColumn,'5m', 0)

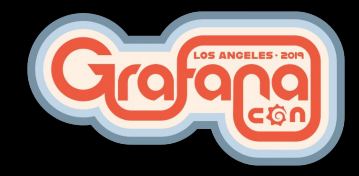

Grafana GitHub stats Carl Bergquist & Marcus Efraimsson

<u>[O]</u>

Gro

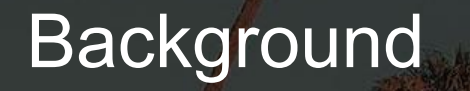

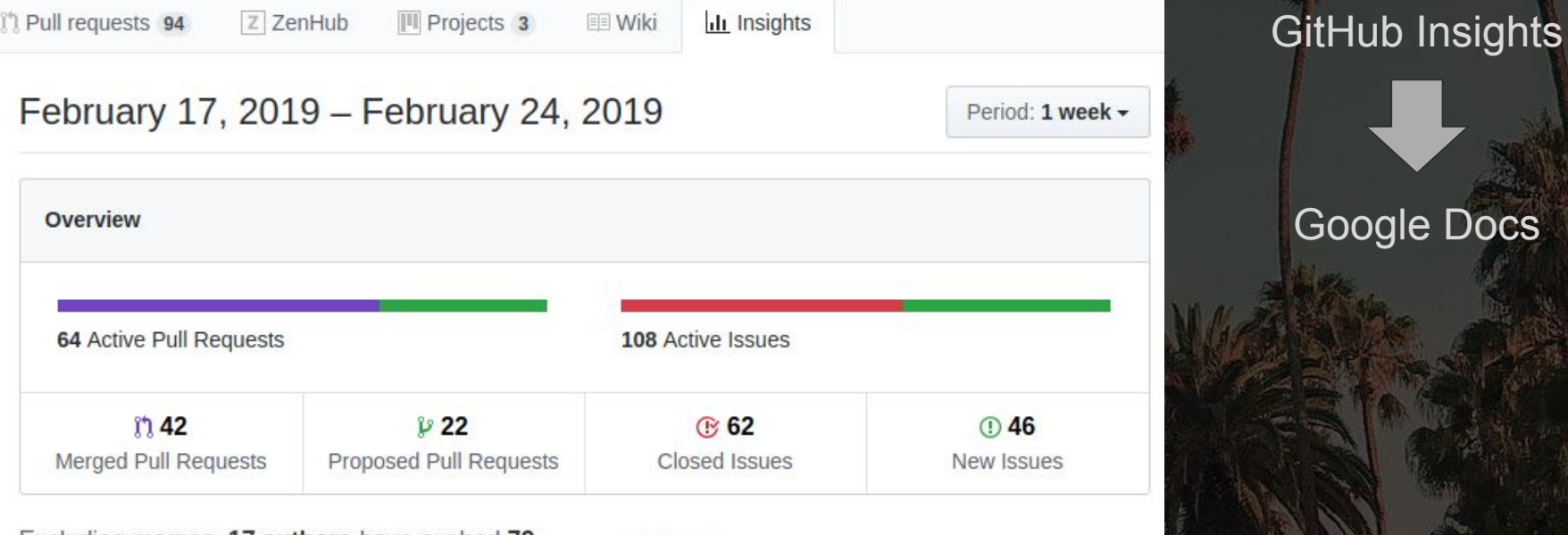

Excluding merges, 17 authors have pushed 79 commits to master and 138 commits to all branches. On master, 234 files have changed and there have been 4,707 additions and 1,651 deletions.

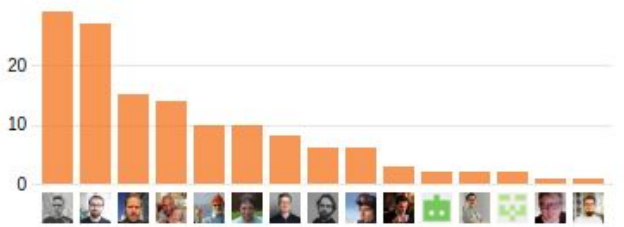

## Background cont.

• Pull request activity kept growing

#### ● WHY?

- Probably because Grafana Labs are growing?
- We maybe have a lot of new contributors?
- Non-Grafana Labs contributors are probably as active as before?

• Clearly needed a solution to remove the uncertainty!

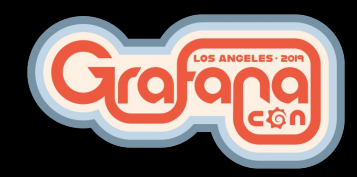

## Problem description

We want to measure and visualize GitHub activity of Grafana Labs vs contributors over time to make sure we have a healthy community and keep growing the contributor base

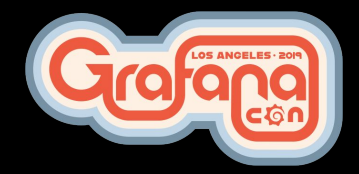

## Solution

- Process GitHub events
- Build pre-aggregated views
- Store in a relational database
- Visualize in Grafana
- Highly inspired by CNCF devstats

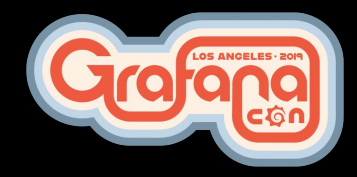

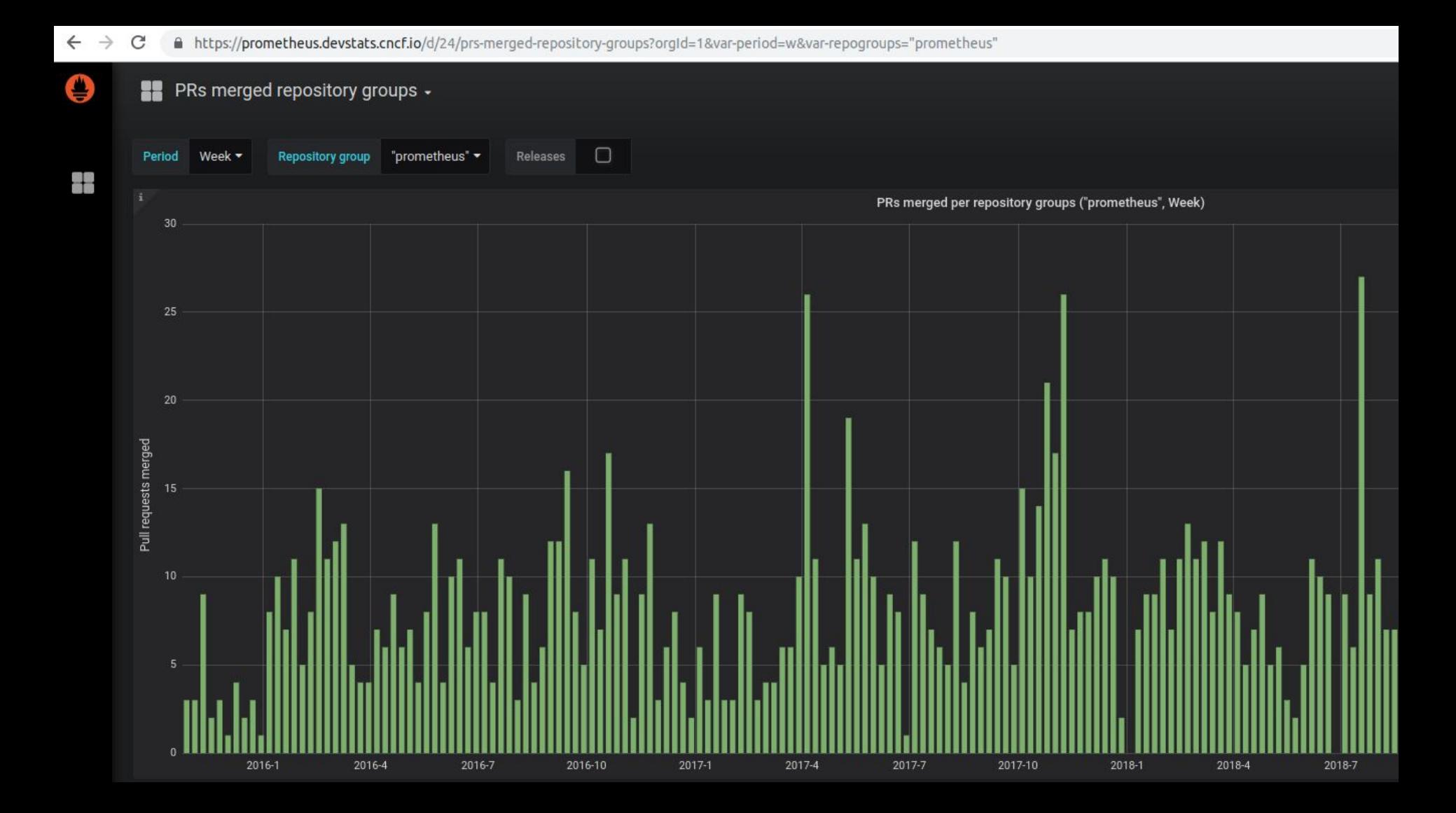

### Relational database schemas

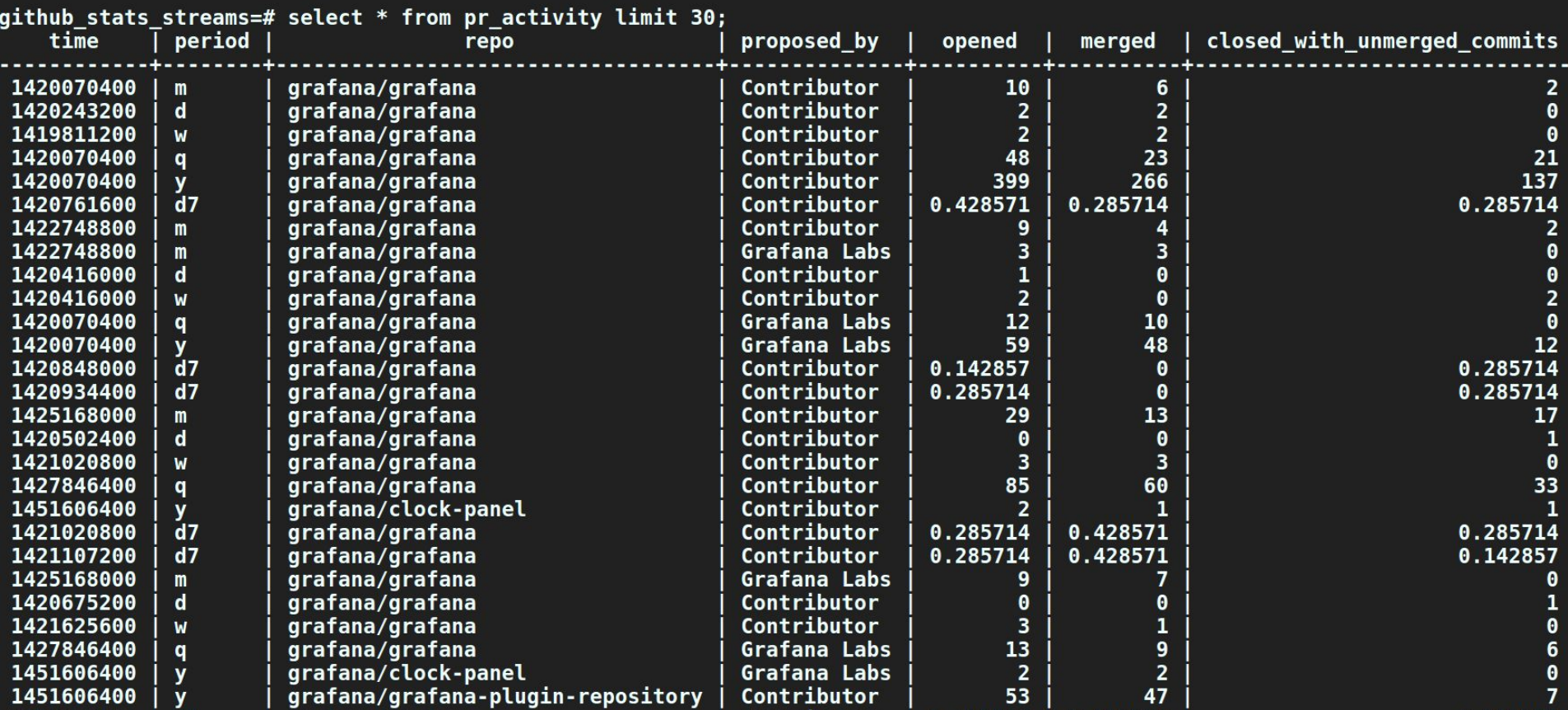

## Relational database schemas optimized for

- **•** Ease of use in Grafana
- Separation of "business logic" and visualization logic
- Performance

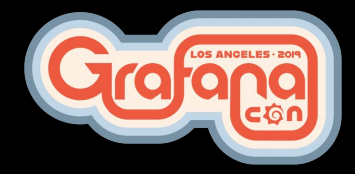

## Demo

CTO CONCELES-2019

## Next steps?

- Make dashboards publicly available on [play.grafana.org](https://play.grafana.org/)
- Make it easier to use for other projects/companies
- Process GitHub events older than 2015-01-01
- Track bugs, feature requests and feature areas?
- Other kinds of visualizations?

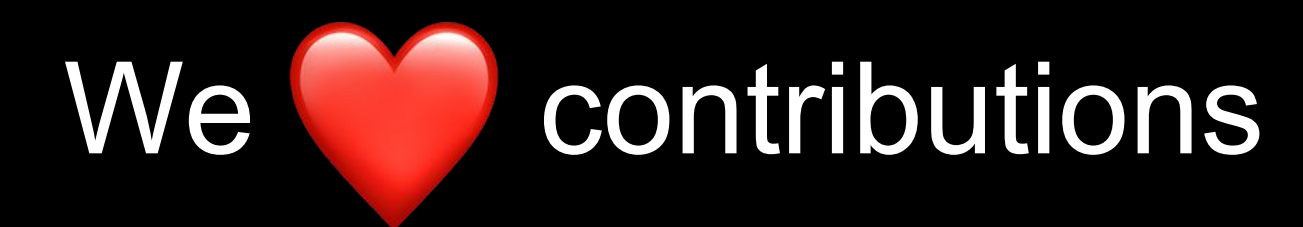

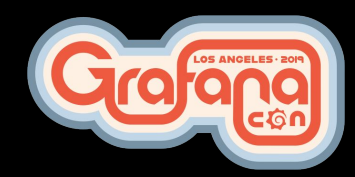

### **Resources**

- Soon available on<https://play.grafana.org>
- Source code:<https://github.com/grafana/devtools>
- Public GitHub events archive:<https://www.gharchive.org/>
- <https://all.devstats.cncf.io>
- <https://github.com/cncf/devstats>

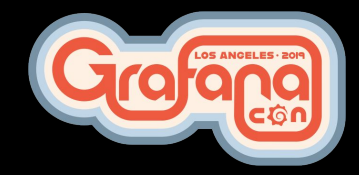